## $MCS-284$  Intra-term Exam 2 Serial #:

This exam is closed-book and mostly closed-notes. You may, however, use a single 8 1/2 by 11 sheet of paper with hand-written notes for reference. (Both sides of the sheet are OK.)

Please write your name only on this page. Do not turn the page until instructed, in order that everyone may have the same time. Then, be sure to look at all problems before deciding which one to do first. Some problems are easier than others, so plan your time accordingly. You have 50 minutes to work.

Write the answer to each problem on the page on which that problem appears. You may also request additional paper, which should be labeled with your test number and the problem number.

Printed name:

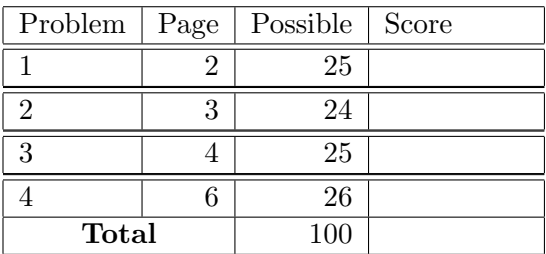

1. [ 25 Points ] Make any necessary modifications to the datapath and control table, reproduced below, of the single-cycle processor to add a new instruction, lwr. The lwr (or Load Word Registers) instruction loads a value from memory into a register, like lw does. The difference is in how the address of the memory location is calculated. Recall that lw adds an offset specified in the instruction to the value of a base register to find the address. With lwr, we again add two quantities to find the address, but this time *both* of them come from registers. Thus an lwr instruction contains three registers: one to receive the loaded value, and two to provide the address. We will use the same general layout as for R-format instructions, with the rs and rt fields specifying the address registers, and the rd field specifying the register to receive the result. (Rs is bits 25–21, rt is bits 20–16, and rd is bits 15–11.) A different opcode is used than for normal R-format instructions, however.

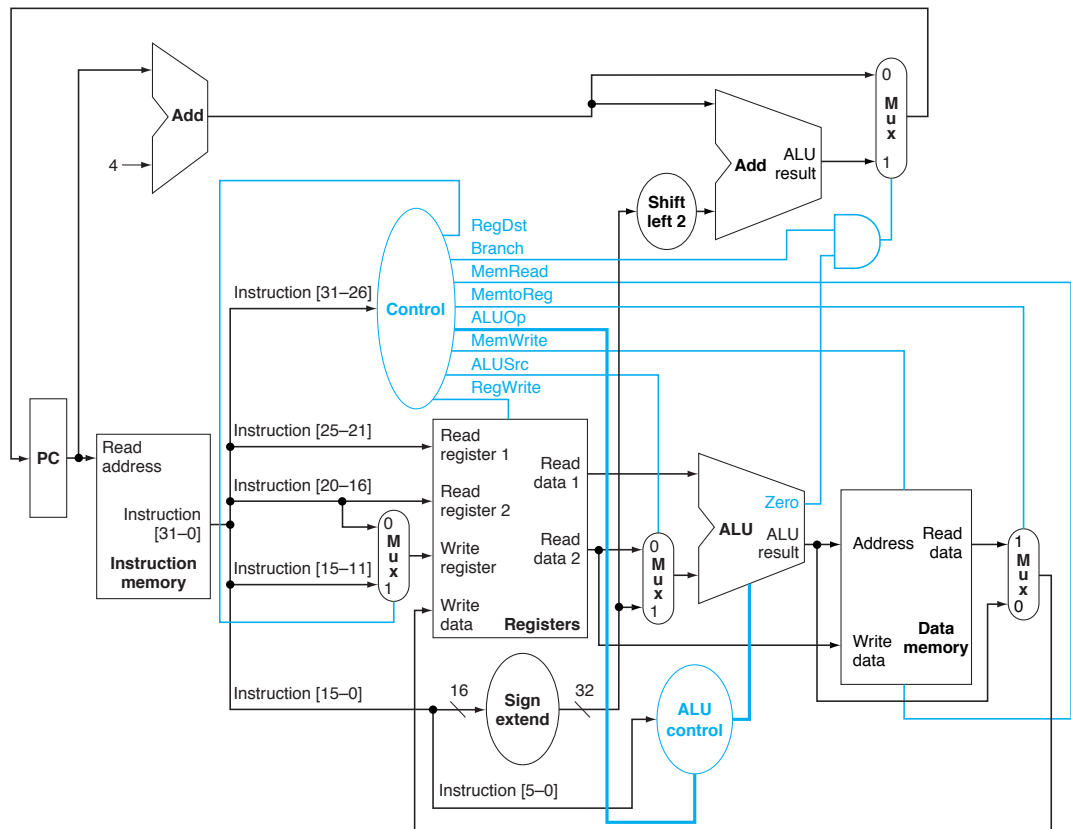

(a) Add any new features you need to the datapath below.

(b) Fill in the extra row in the control table below for the new lwr instruction. If you added any new control signals in the previous part of this problem, add columns for them to this table and show the values in those new columns in all rows, old as well as new.

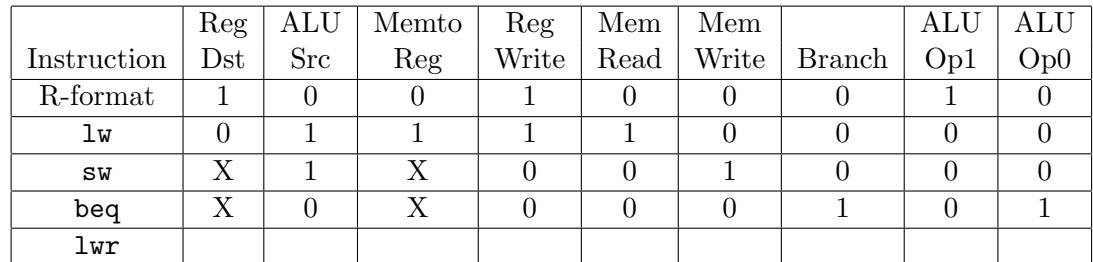

- 2. [ 24 Points ] For each of the following eight sequences of instructions, indicate whether chapter 6's pipelined processor would use forwarding, stalling, both, or neither. As usual, we are assuming that registers are written in the first half of the clock cycle and read during the second half; this doesn't count as forwarding.
	- (a) add \$2, \$11, \$3 lw \$5, 16(\$1) add \$6, \$1, \$7 add \$10, \$8, \$9
	- (b) add \$2, \$11, \$3 lw \$5, 16(\$1) add \$6, \$5, \$7 add \$10, \$8, \$9
	- $(c)$  1w \$5, 16(\$1) add \$10, \$8, \$9 add \$6, \$5, \$7 add \$2, \$11, \$3
	- (d) lw \$5, 16(\$1) add \$10, \$8, \$9 add \$2, \$11, \$3 add \$6, \$5, \$7
	- (e) add \$2, \$11, \$3 add \$5, \$2, \$4 lw \$1, 16(\$7) add \$10, \$8, \$1
	- $(f)$  lw \$5, 16(\$1) add \$10, \$8, \$9 add \$6, \$7, \$10 add \$2, \$11, \$3
	- (g) add \$2, \$11, \$3 sw \$2, 16(\$1) add \$6, \$1, \$7 add \$10, \$8, \$9
	- (h) add \$2, \$11, \$3 lw \$5, 16(\$1) add \$6, \$1, \$7 sw \$5, 16(\$8)

3. [ 25 Points ] Modify the datapath and state machine of the multi-cycle processor to add a new instruction, swai. The swai (or Store Word And Increment) instruction stores a value into memory from a register, like sw does. However, it afterwards also increments the base address register by 4. The reason to add this instruction is that programs have many loops that store values into consecutive words of memory. Those loops often have two instructions like

> sw \$t0, 16(\$t1) addi \$t1, \$t1, 4

With the new swai instruction, the above two instructions could be replaced with one:

swai \$t0, 16(\$t1)

The machine-language format of swai uses the Rs, Rt, and Imm fields in the same way as sw. The datapath you are to modify is on the next page, and the state machine to modify is below.

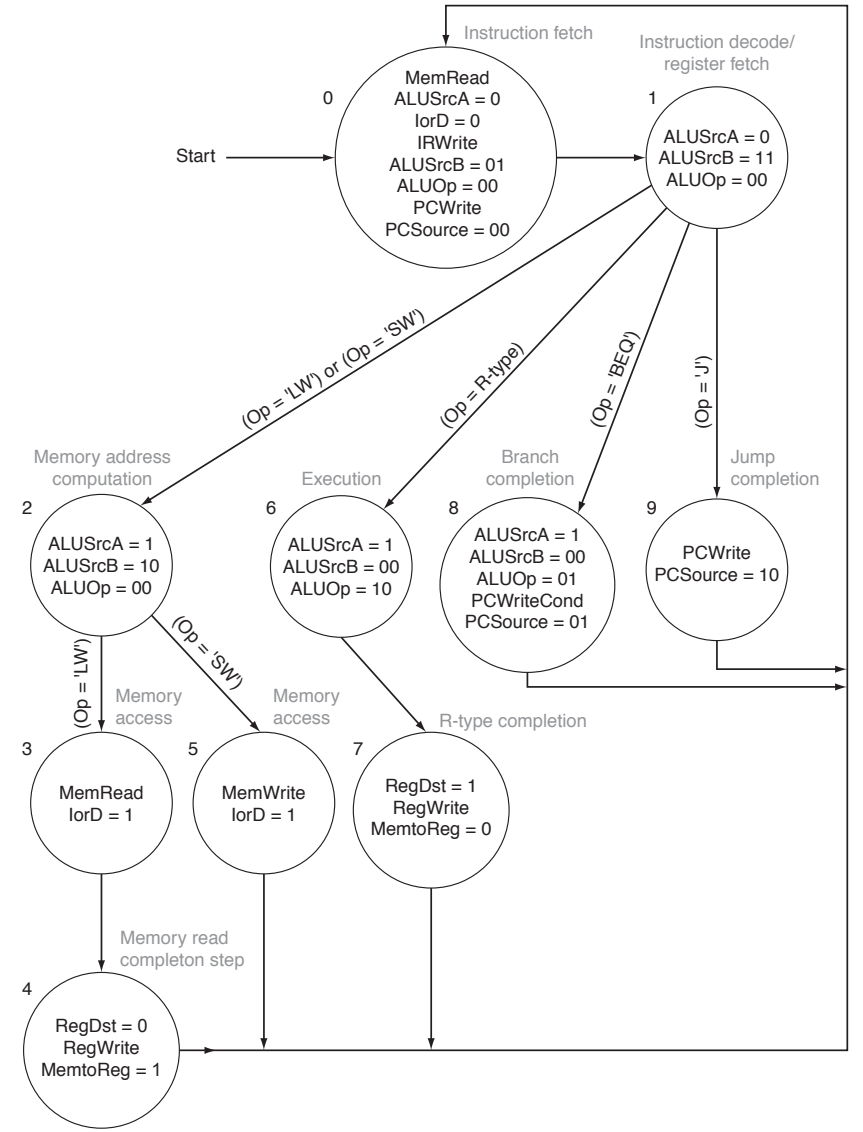

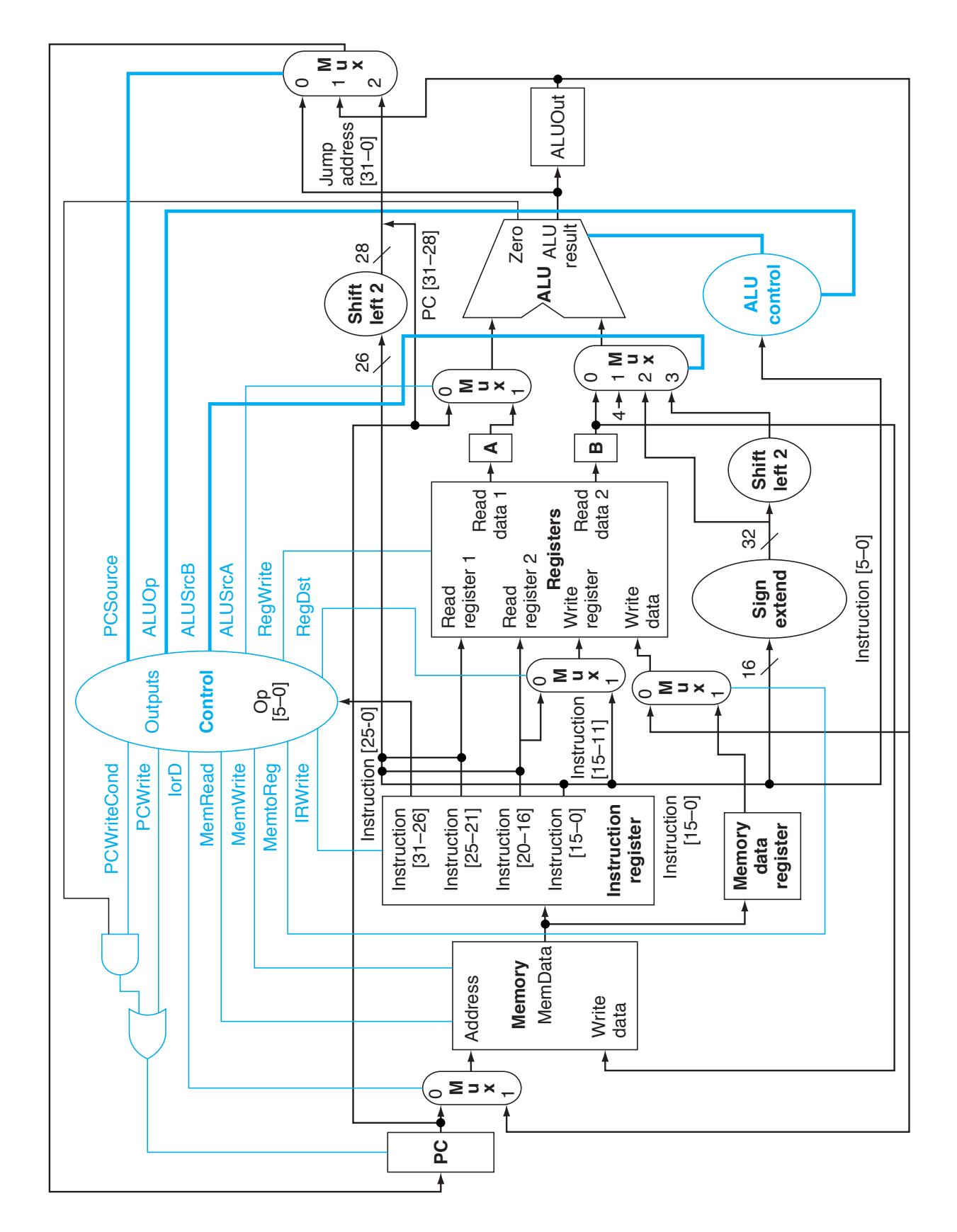

4. [ 26 Points ] The diagram on the next page shows the pipelined datapath. Thirteen lines on it have been marked with circled letters, (a) through (m). Suppose we execute the following sequence of instructions. During the first clock cycle, the first instruction is fetched from address 1000 in instruction memory:

> add \$9, \$5, \$6 lw \$4, 16(\$8) sw \$1, 32(\$2) beq \$7, \$3, 100

Suppose further that the following registers and data memory locations contain the specified values when execution starts:

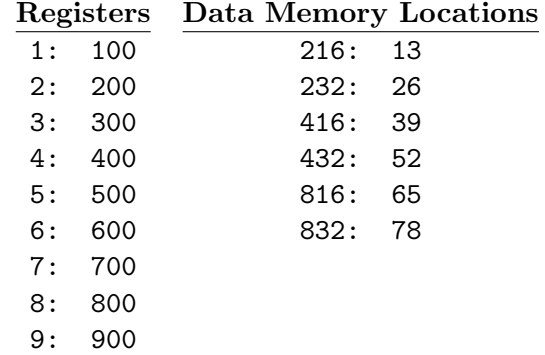

During the fourth clock cycle, what value is on each line? If there isn't enough information given for you to know the value, write N/A.

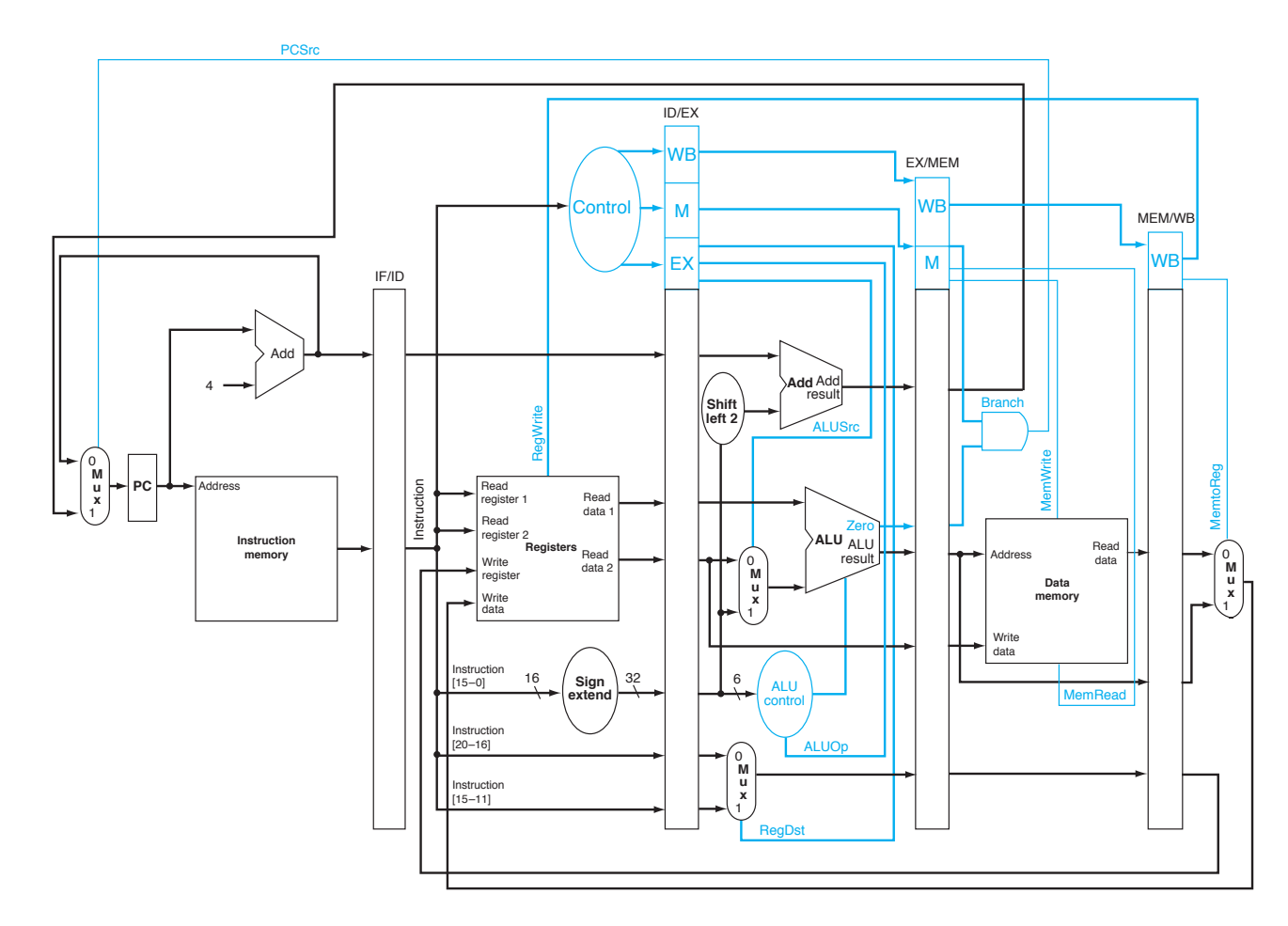

- (a)
- (b)
- (c)
- (d)
- (e)
- (f)
- (g)
- (h)
- (i)
- (j)
- (k)
- (l)
- (m)